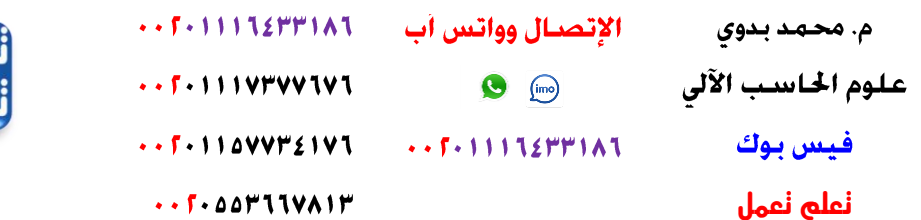

ٔ<br>ا

و<br>يه ْ َ َ

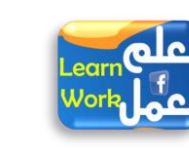

[mmbadweym@yahoo.com](mailto:mmbadweym@yahoo.com) [mrbadawi.mbm@gmail.com](mailto:mrbadawi.mbm@gmail.com) [mbm\\_badawi@hotmail.com](mailto:mbm_badawi@hotmail.com) (مصر)

> أفضل تعليم لأوراكل وتتحدى كتاب لأول مرة يعلمك بسهولة ويسر في زمن قياسى أسلوب علمي فريد من نوعه هتتعلم بجد وتنطلق لعمل برامج وقواعد بيانات .. عايز تبدأ <u>أوراكل</u> إبدا معانا تعلم أوراكل ديفلوبر (( بسهولة ويسر )) ( التعليم المباشر ) بالكتاب من أجلك أنت – أنت تقدر وأكثر - نحن نبسط من أجلك أنت للمهندس: محمد بدوى محمد بدوي الغول (مصري) ١٨٦٤٣٣١٨٦ ( ٠ ، ) كلمة المهندس :((محمد بدوي )) إِنَّ الْحَمْدُ لِلَّهِ غُمَدُهُ وَنَسْتَعِينُهُ وَنَسْتَعْفِرُهُ وَنَعُوذُ بِاللّهِ مِنْ شُرُورِ أَنْفُسِنَا وَمِنْ سَيِّئَاتِ أَعْمَالِنَا. مَنْ يَهْدِهِ اللّهُ فَلاَ مُضِلّ لَهُ.<br>يُرَهُ وَيِرْالِهِ ذَاجَ بَابِ بِهُ أَم ِ ِ ا ِ ِ ِ  $\overline{\phantom{a}}$ ِ ِ ن ئ ن ن ت ن ا<br>ا ع<br>ء ند<br>. َ نا<br>ا یا<br>۔ ֞**֓**֖֓֡֓  $\overline{\phantom{a}}$ ، وَتَسْتَعِينَهُ وَتَسْتَعْفِرُهُ وَتَعُودُ بِاللَّهِ مِنْ شَرَوْرٍ الْفُسِنَا وَمِنْ شَيْ<br>يَجْهُدُ بِأَيْهِ رَبُّ أَيْهَ لَهُ إِلَى اللَّهُ مِنْهُ رَبِّهِ إِلَى مَا يَهُ أَيْهِ رَبُّهِ رَبُّهِ م<br>و ا<br>ا م<br>∘ َ ه<br>د د ا<br>:<br>: َ ا<br>ا </sub> َ وَمَنْ يُضْلِلْ فَلاَ هَادِيَ لَهُ. وَأَشْهَدُ أَنْ لاَ إِلَهَ إِلاّ اللهُ وَحْدَهُ لاَ شَرِيكَ لَهُ. وَأَشْهَدُ أَنّ مُحَمّداً عَبْدُهُ وَرَسُولُهُ. ِ اِ ب إ إ ا<br>ا **ٔ** </sub><br>د َ ْ َ َ َ َ َ َ َ َ **ٔ** ﴿ يَا أَيُّهَا الَّذِينَ آمَنُوا اتَّقُوا اللَّهَ حَقَّ تُقَاتِهِ وَلَا تَمُوتُنَّ إِلَّا وَأَنْتُمْ مُسْلِمُونَ﴾ أخوان*ى* الأعزاء وإيماناً منا بـقوله تعال*ى* ﴿فَأَمَّا الزَّبَدُ فَيَذْهَبُ جُفَاء وَأَمَّا مَا يَنفَعُ النَّاسَ فَيَمْكُتُ فِى الأَرْضِ﴾ فمن فضل اللّه ونعمته علينا أنه لم يغلق علينا أبواب رحمته، حتى بعد وفاتنا، حيث يقول تعالى في كتابه العزيز ﴿ وَنَكْتُبُ مَا قَدْمُوا وَآَثَارَهُمْ ﴾ ١١١٦٤٣٣١٨٦ . فيس بوك تعلم تعمل [mmbadweym@yahoo.com](mailto:mmbadweym@yahoo.com) أوراكل دٌفلوبر **Developer Oracle** من خارج مصر  $+5 - 11112$  $111$

بمشيئة اللّه تعالى (( الحمد للّه الذي أنعم علينا بنعمه )) (( الموهبة تأتى عندما اللّه يريد ))

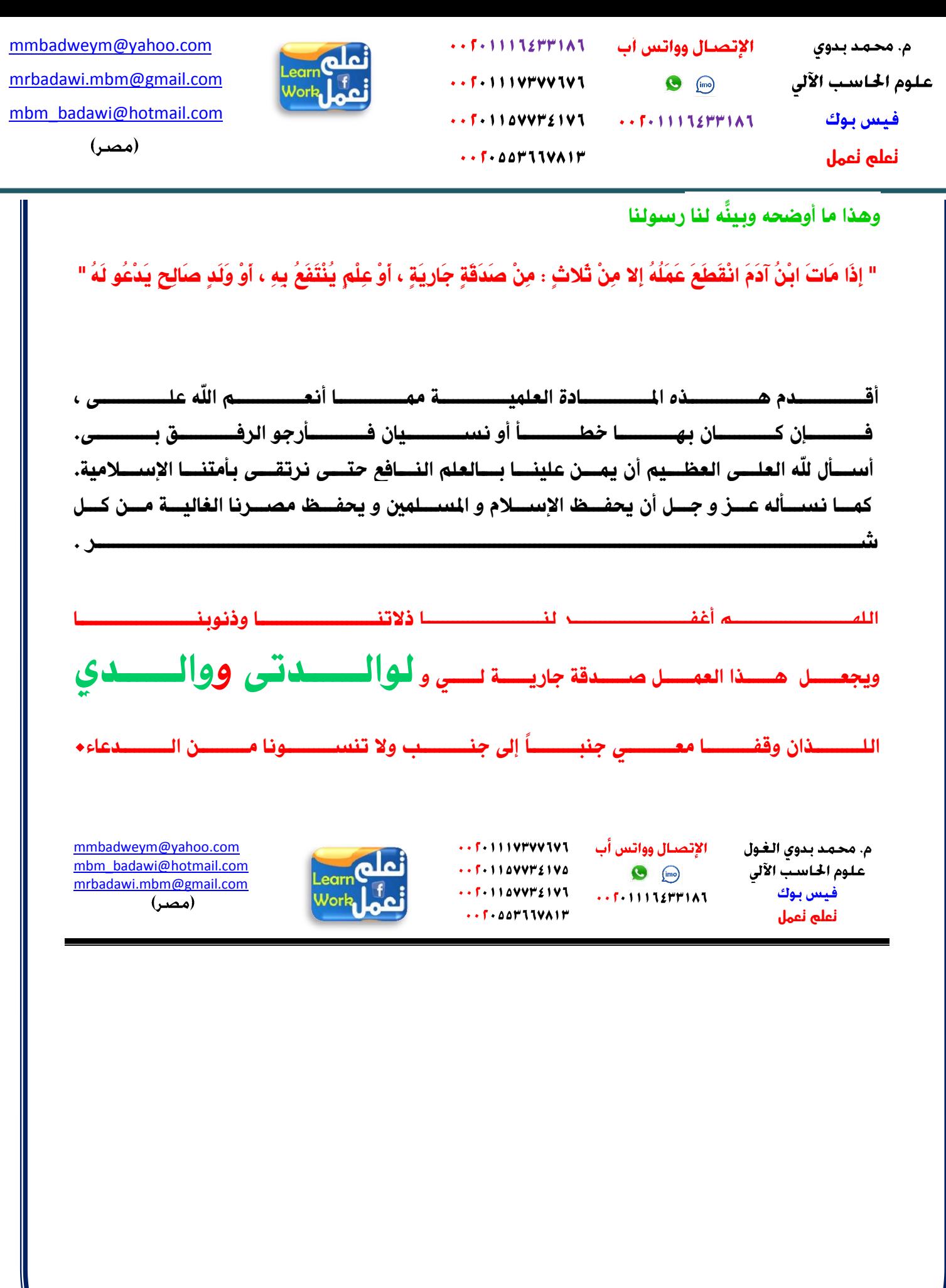

١/ ١/ ١/ ١/ ١/ ١/ ١/ ١٠ فيس بوك تعلم تعمل [mmbadweym@yahoo.com](mailto:mmbadweym@yahoo.com) م<mark>د بدوي من داخل ما</mark> م. ما أوراكل دٌفلوبر **Developer Oracle** من خارج مصر

 $\cdots$   $5 - 11112$   $F$   $F$   $111$ الإتصبال وواتس آب م. محمد بدوی علوم الحاسب الآلى  $\cdots$   $5 - 1111$  V۳۷۷ TV T  $\bigodot$  (imo)  $\cdots$ F  $\cdot$  110VV۳٤1V1  $\cdots$   $\sqrt{11112}$   $\mathbb{F}$   $\mathbb{F}$   $\mathbb{I}$   $\Lambda$   $\mathbb{I}$ فيس بوك **تعلم تعمل** 

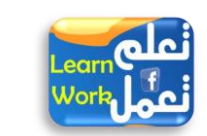

[mmbadweym@yahoo.com](mailto:mmbadweym@yahoo.com) [mrbadawi.mbm@gmail.com](mailto:mrbadawi.mbm@gmail.com) [mbm\\_badawi@hotmail.com](mailto:mbm_badawi@hotmail.com) (مصر)

## لمن الكتاب:؟؟؟؟؟

- ١) لن يريد الدخول إلى عالم الأوراكل وهذا الأساس لأى نسخ أوراكل حتى لو ظهر أوراكل في المستقبل ... هي البداية
	- ٢) بالعربية ((( عايز تتعلم صح هو ده )))
- ٣) ممكن ناس تكون تقدر تعمل برامج أوراكل جذابة لكن تيجي تشرح لا تصلح ، وهنا موهبة اللّه في إيصال الملومة ،،،

وهو ده اللي هنثبته في الكتاب شرح ميسر جداً حتى تقدر تعمل برنامج كامل على الأوراكل في أقصر وقت

لدرجة صعوبتها في سهولتها ..... معانا التعليم غير غير غير غير لأول مرة في العالم

وأي برنامج اوراكل فهنا نوضح البداية التي بعدها الإنطلاق بأسلوب علمي وميسر بعيداً عن التعقيد و الكلام الزائد وفريد من نوعه .

- ٤) لجميع الطلاب بجميع الأعمار ٥) لجميع الكليات والمعاهد ( حاسبات ومعلومات – علوم حاسب – هندسة ..إلخ ٦) لجميع الموظفين والموظفات Y) لجميع الأعمار من الصغار للكبار
	- ٨) لجميع المهتمين والشّغوفين بالبرمجة و قواعد البيانات وعمل البرامج

لقد أصبح التعليم سهلاً

من خارج مصر

111123431113 . فيس بوك تعلم تعمل

[mmbadweym@yahoo.com](mailto:mmbadweym@yahoo.com)

 $\cdots$   $\sqrt{11112}$   $\mathsf{r}$   $\mathsf{r}$   $\mathsf{r}$   $\mathsf{r}$ 

م. محمد بدوي

علوم الحاسب الآلي

فيس بوك **تعلم تعمل**

الإتصــال وواتـس أب  $\bigcirc$  (imp)  $\cdots$   $\sqrt{11112}$   $\mathbb{P}$  $\mathbb{P}111$  $\cdots$   $\mathsf{F}\cdot$   $\mathsf{a}\mathsf{a}\mathsf{r}$  and  $\mathsf{r}$ 

 $\cdots$  f  $\cdots$  ) in the problem of the set of  $\cdots$  $\cdots$ F = 111V۳VV1V1  $\cdot$  .  $11000002101$ 

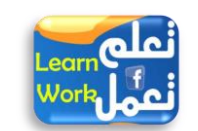

[mmbadweym@yahoo.com](mailto:mmbadweym@yahoo.com) [mrbadawi.mbm@gmail.com](mailto:mrbadawi.mbm@gmail.com) [mbm\\_badawi@hotmail.com](mailto:mbm_badawi@hotmail.com)

(مصر)

## التعريف بالكاتب:؟؟؟؟؟

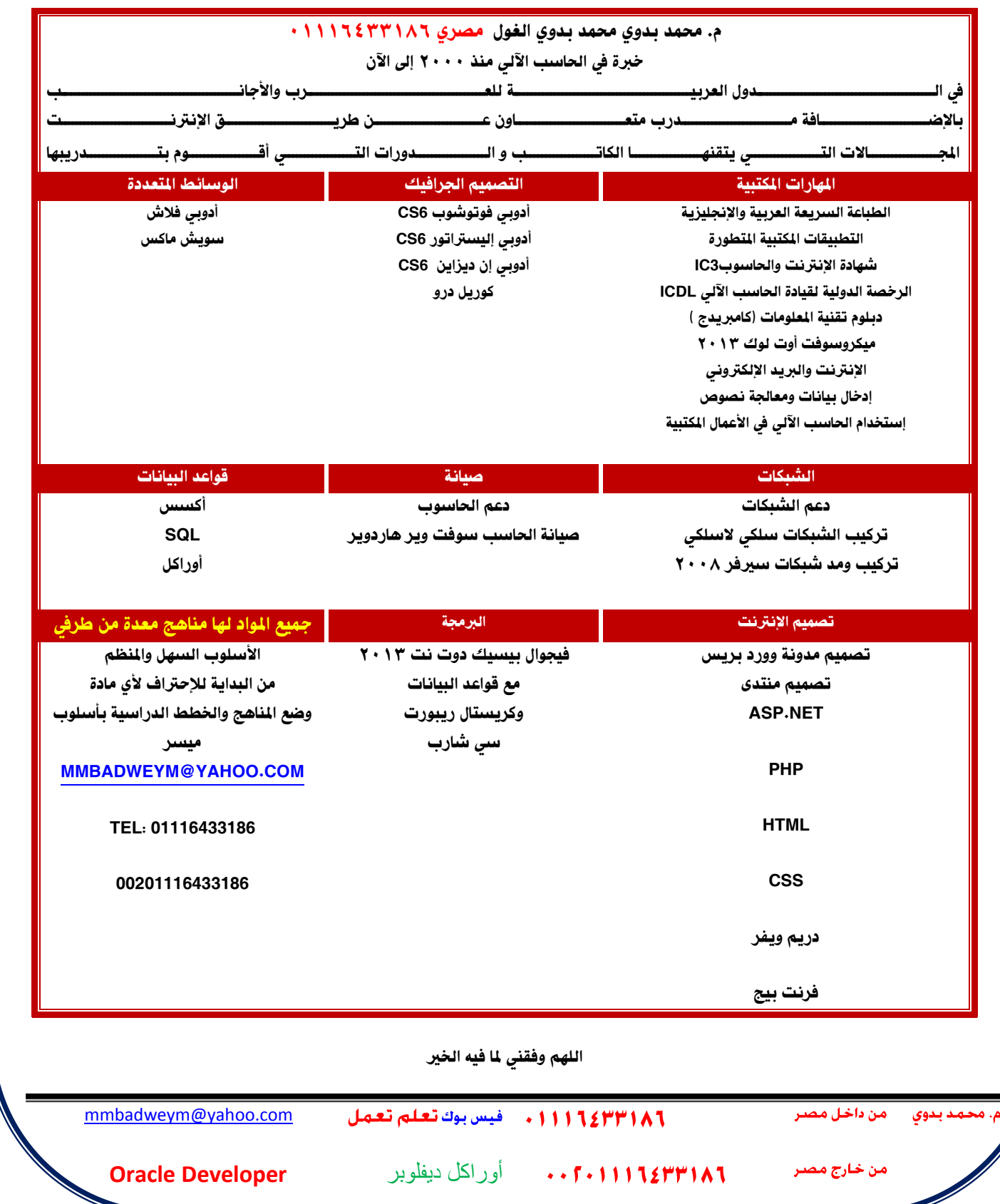

م. محمد بدوی علوم الحاسب الآلى فيس بوك

**تعلم تعمل**

 $\cdots$   $5 - 11112$   $F$   $F$   $111$  $\cdots$   $5 - 1111$  V۳۷۷ TV T  $\cdot$  .  $5.110$ VV۳٤IVI

الإتصبال وواتس أب

 $\bigcirc$  (im)

 $\cdots$   $\sqrt{11112}$   $\mathbb{F}$   $\mathbb{F}$   $\mathbb{I}$   $\Lambda$   $\mathbb{I}$ 

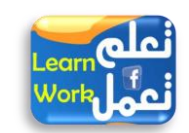

[mmbadweym@yahoo.com](mailto:mmbadweym@yahoo.com) [mrbadawi.mbm@gmail.com](mailto:mrbadawi.mbm@gmail.com) [mbm\\_badawi@hotmail.com](mailto:mbm_badawi@hotmail.com)

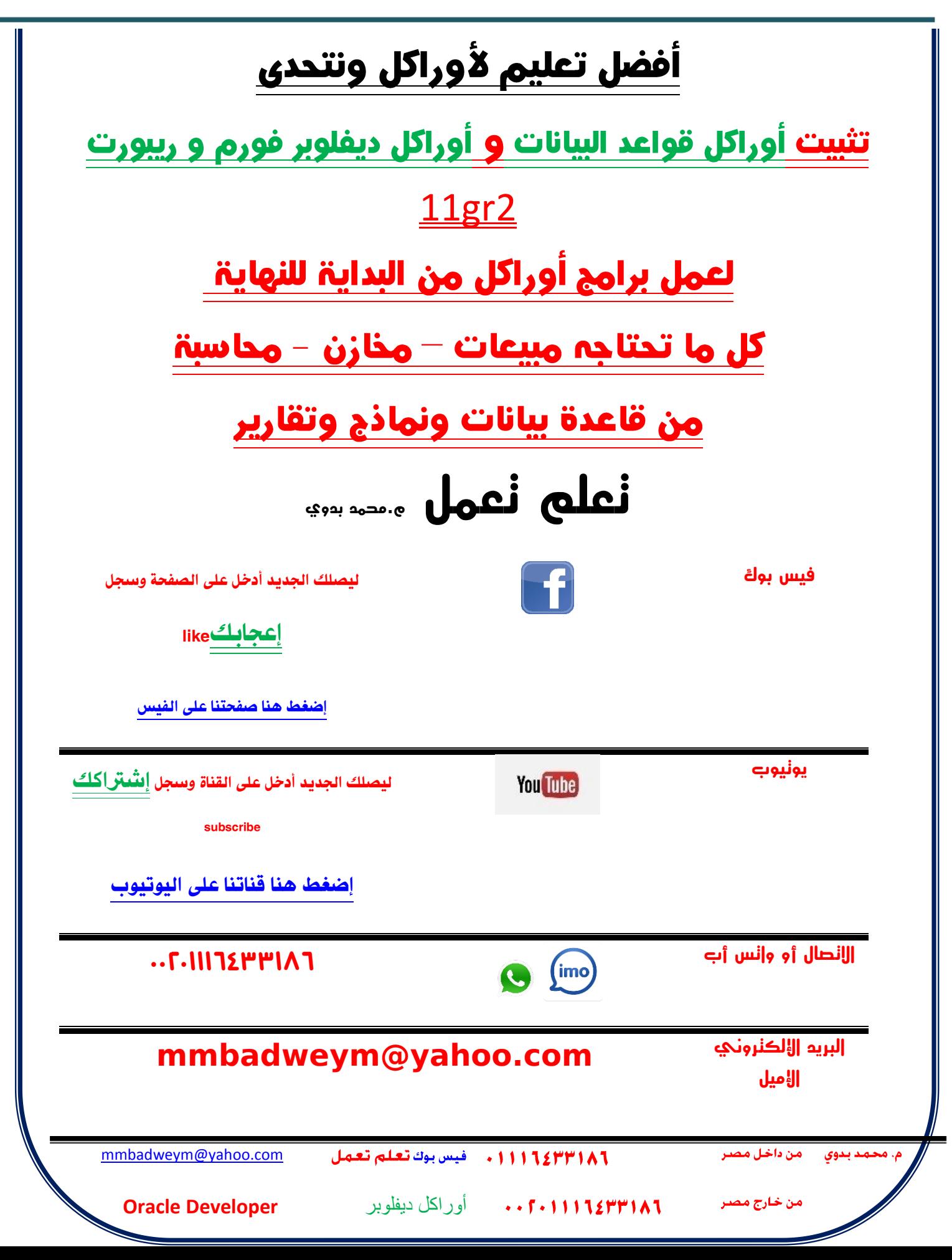

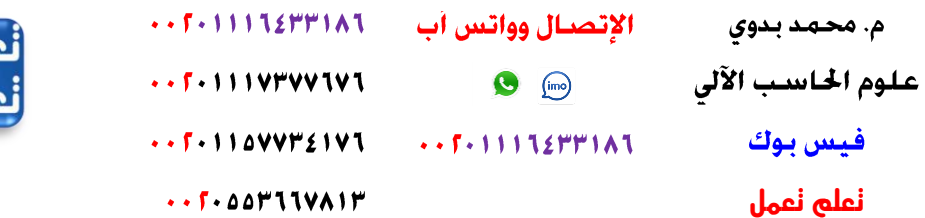

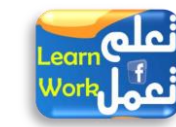

[mmbadweym@yahoo.com](mailto:mmbadweym@yahoo.com) [mrbadawi.mbm@gmail.com](mailto:mrbadawi.mbm@gmail.com) [mbm\\_badawi@hotmail.com](mailto:mbm_badawi@hotmail.com)

(مصر)

# التعامل مع الجداول

[mmbadweym@yahoo.com](mailto:mmbadweym@yahoo.com)

11/11/11/11 . فيس بوك تعلم تعمل

من داخا ے بدوی

أوراكل دٌفلوبر **Developer Oracle**

من خارج مصر

م. محمد بدوي

**تعلم تعمل**

من خارج مصر

فيس بوك

الإتصبال وواتس أب 

 $\cdots$   $\cdots$   $\cdots$ 

 $\cdots$ F + 11112377181

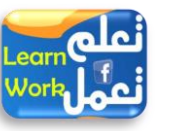

[mmbadweym@yahoo.com](mailto:mmbadweym@yahoo.com) [mrbadawi.mbm@gmail.com](mailto:mrbadawi.mbm@gmail.com) [mbm\\_badawi@hotmail.com](mailto:mbm_badawi@hotmail.com)

(مصد)

SQL Oracle Database DBMS Database Management System نظام إدارة قواعد البيانات ١ )<mark>يختص في كل ما يتعلق</mark> دجٌجددددددددددددددذثٚي ٚ و١ف١ددددددددددددددز عّددددددددددددددً ثٌعاللددددددددددددددجس دٕٙ١ددددددددددددددج والمفتـــاح <u>الرئيســـي</u> <u>Primary</u> key وحالفتـــاح الأجنبـــي <u>Foreign</u> key وسوف نوضح كل منهم بالتفصيل 11112437111 . فيس بوك تعلم تعمل [mmbadweym@yahoo.com](mailto:mmbadweym@yahoo.com)

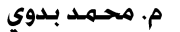

علوم الحاسب الآلي

فيس بوك

**تعلم تعمل**

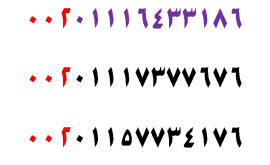

الإتصبال وواتس آب

 $\bigcirc$  (imp)

 $\cdot$  .  $5 - 00 + 11$  VAIH

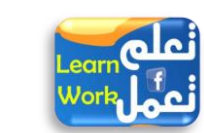

[mmbadweym@yahoo.com](mailto:mmbadweym@yahoo.com) [mrbadawi.mbm@gmail.com](mailto:mrbadawi.mbm@gmail.com) [mbm\\_badawi@hotmail.com](mailto:mbm_badawi@hotmail.com)

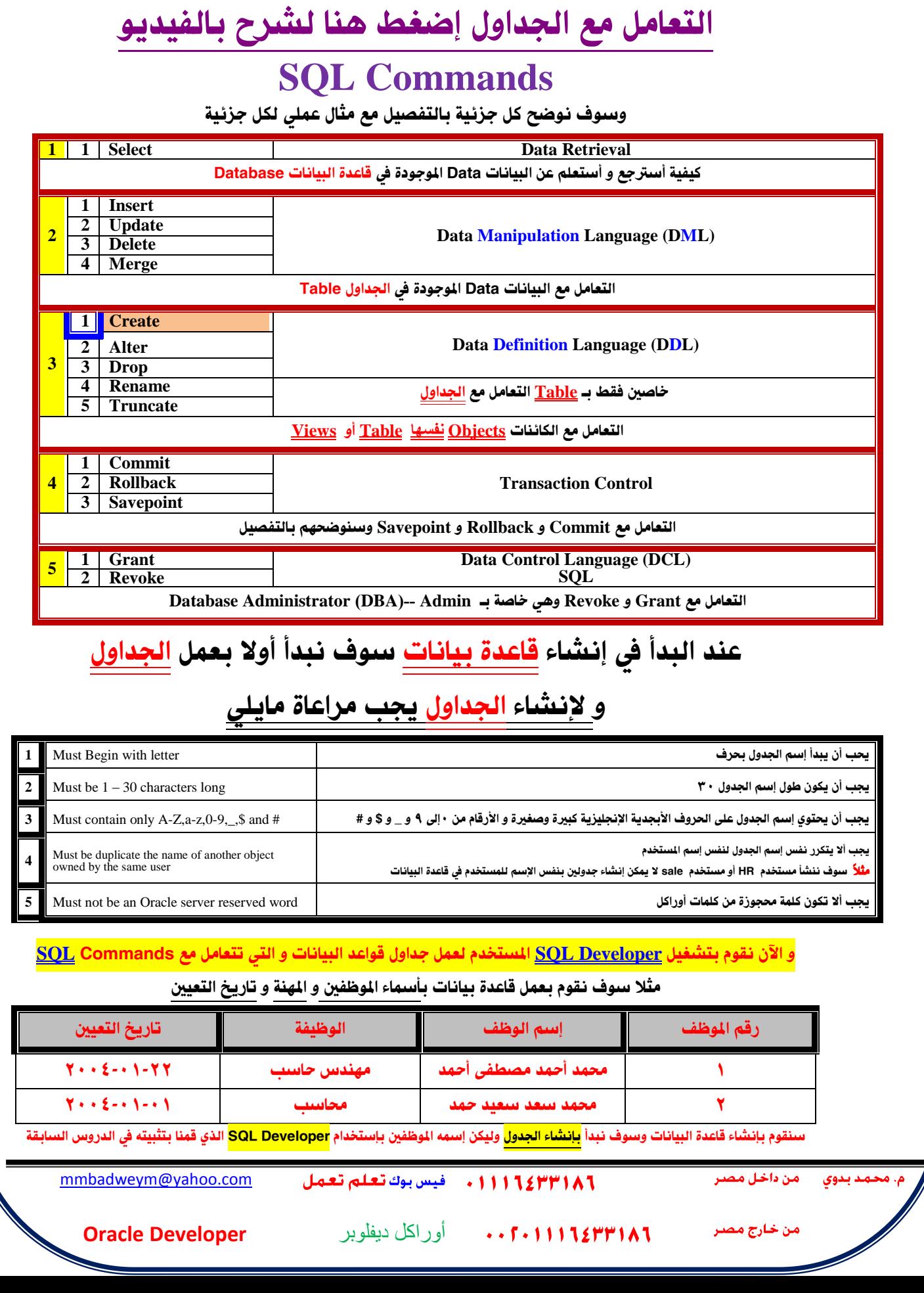

م. محمد بدوي

**تعلم تعمل**

فيس بوك

ا ...

الإتصبال وواتس أب

 $\cdots$ F + 11112FF1A1

 $-1111V$   $V$ 

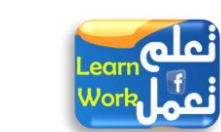

[mmbadweym@yahoo.com](mailto:mmbadweym@yahoo.com) [mrbadawi.mbm@gmail.com](mailto:mrbadawi.mbm@gmail.com) [mbm\\_badawi@hotmail.com](mailto:mbm_badawi@hotmail.com)

(مصر)

#### خطوات إنشاء جدول <mark>الموظفين</mark>

<mark>ا - نقوم بفتح SQL Developer كما يلى</mark>

| <b>Start Oracle - OraDb11g home1</b> Application Development SQL Developer |  |
|----------------------------------------------------------------------------|--|

-2 ٔمَٛ دعًّ إصقجي **Connection New** دمجعذر ثٌذ١جٔجس

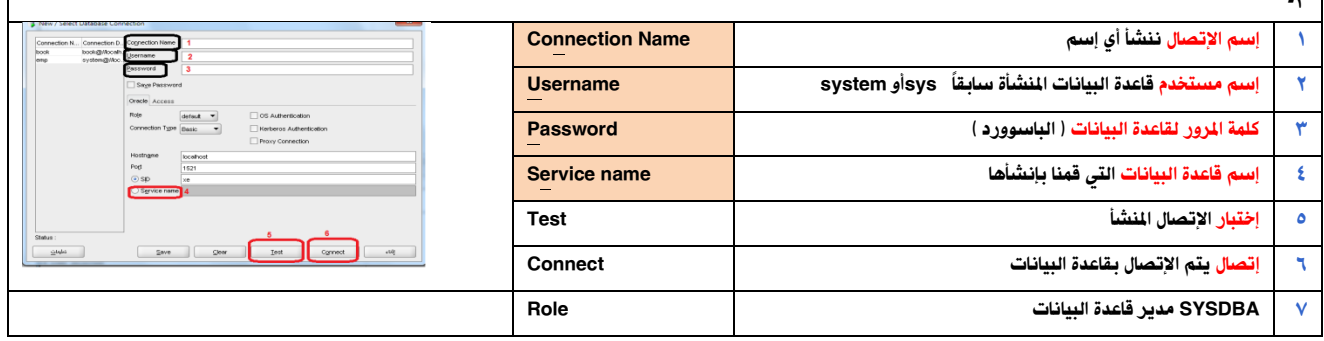

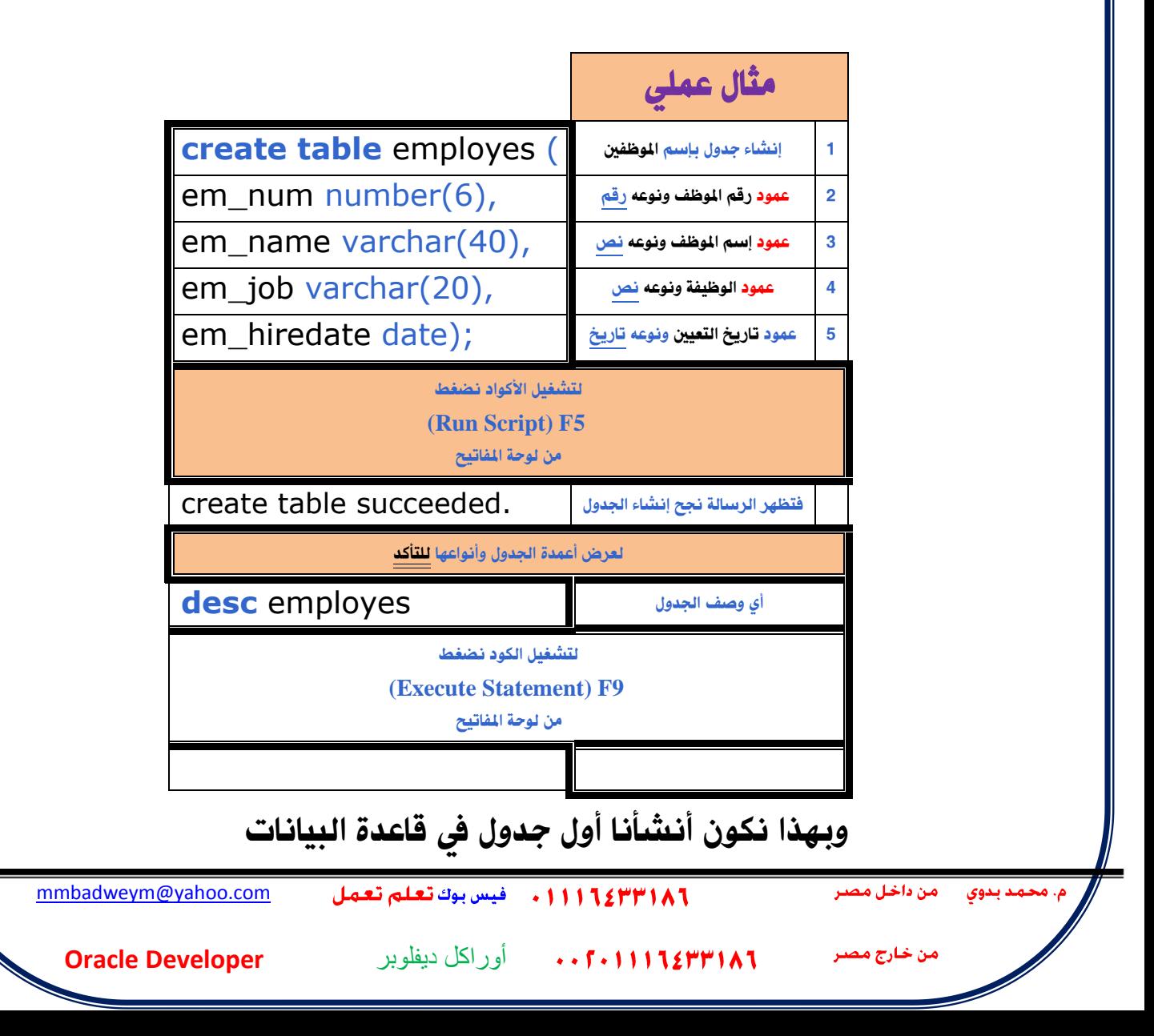

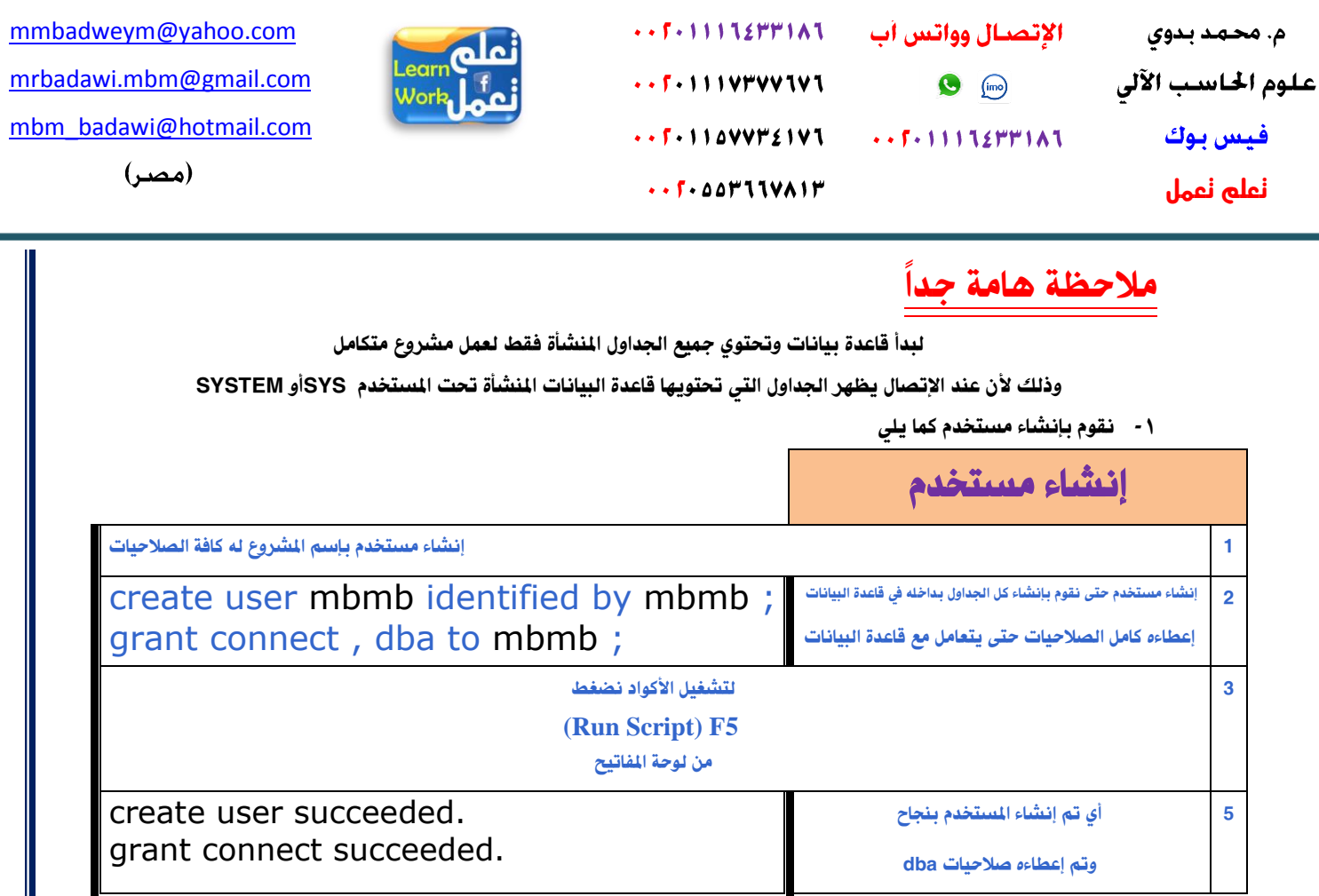

وبهذا نستطيع إنشاء جداول قاعدة البيانات بذلك المستخدم نقوم بعمل إتصال جديد بقاعدة البيانات بهذا المستخدم وننِشأ الجداول أسفل منها

وسوف نقوم بالإكمال في الدروس القادمة لمعرفة انواع البيانات وإكمال باقي الدروس

وفقنا اللّه و إياكم لما فيه الخير

أفضل كتاب تعليمي لأوراكل ونتحدى

م.محمد بدوي

 $\cdots$   $\cdots$   $\cdots$   $\cdots$   $\cdots$ 

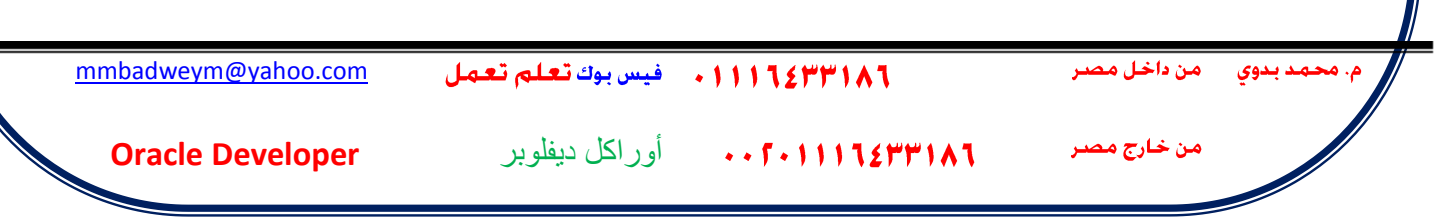

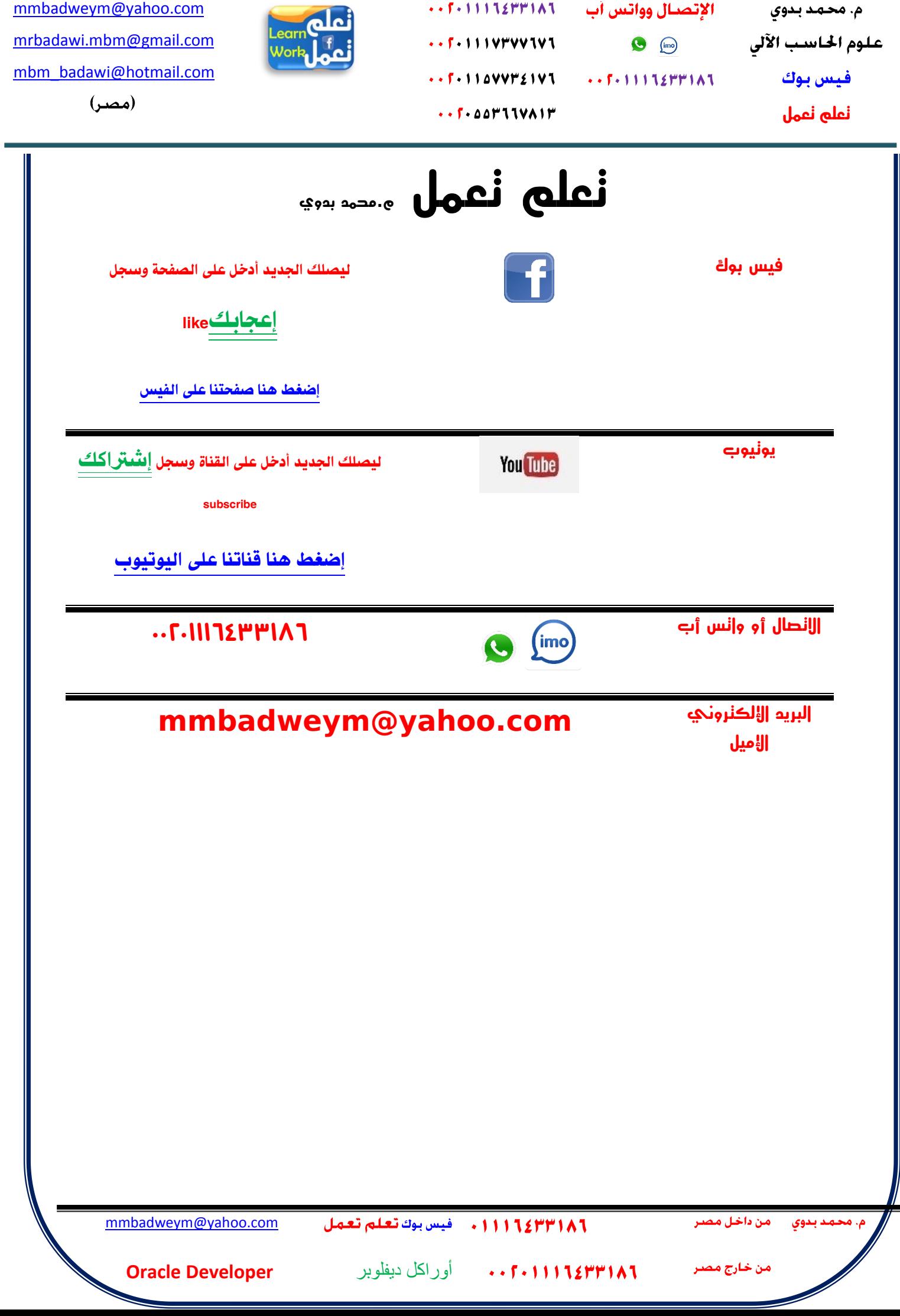

 $\cdots$  f  $\cdot$  1 1 1 1 2 1 1 1  $\wedge$  1 الإتصبال وواتس آب  $\cdots$   $5 - 1111$  V۳۷۷ TV T  $\bigcirc$  (imo) 

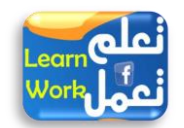

[mmbadweym@yahoo.com](mailto:mmbadweym@yahoo.com) [mrbadawi.mbm@gmail.com](mailto:mrbadawi.mbm@gmail.com) [mbm\\_badawi@hotmail.com](mailto:mbm_badawi@hotmail.com)

(مصر)

# Oracle Developer

القـــــادر علــــــى تصــــــميم وإنشـــــاء بــــــرامج قواعـــــد البيانـــــات الخاصـــــه بـالمؤسســــات الكـــــــبرى مثـــال بِرنسـامج شسـئون العساملين وبِرنسـامج خدمسـه العمـــلاء و إدارة الصسـيدليات و البنسـوك والشــــركات <mark>و الجــــــــوازات والمطـــــــــارات والمــــــــوانئ والمستشــــــــفيات و المســــــــــجل المـــــــــــدني و المــــــــــرور</mark> وبتكـــــون وظيفتـــــــه انـــــــه يصـــــــهم شاشــــــات و تقــــــارير البرنــــــامج بإســـــتخدام أدوات أوراكــــــل ) وهي ( SQL - PL/SQL - Froms - Reports )

وإن شـــــاء اللّه بعـــــد دراســــــة القـــــــرص تســـــتطيع عمـــــل بـرنـامجــــك في أقصـــــــر وقـــــت ممكــــــن بأستـــــــــلوب ستــــــــــهل بعيـــــــــــداً عـــــــــــــن التعقيــــــــــد ويعطــــــــــــي الملومـــــــــــــــة مباشــــــــــــــرة

لقد قمت بتحليل مشروع خـاص بـالصـيدليات وهـو لـيس تحلـيلا وهميـا .تحليـل حقيقـى وبـعـدها تستطيع عمل أي مشـروع يسـند لـك لأنـه يحتـوي علـى اغلـب الأفكـار المسـتخدمة في المشـاريع

هذا البرنامج و يتساءل البعض لماذا تم اختيار مشروع الصيدلية؟

إن هــــــذا المشــــــــــروع يحتــــــــوي علــــــــــ أغلــــــب الأفكــــــار والمواضـــــــيع التــــــــــــ وتتشـــــــــــــــروع أخـــــــــر ِغدددددددددددددً ثٌذ١دددددددددددددع ٚثٌؾدددددددددددددشثء ٚثملخدددددددددددددضْٚ ٚثٌضعجِدددددددددددددً ِدددددددددددددع ثملدددددددددددددٛسدٓ٠ ٚثٌضددددددددددددددجةٓ وغيرها من الأمور التي تشترك في جميع المشاريع

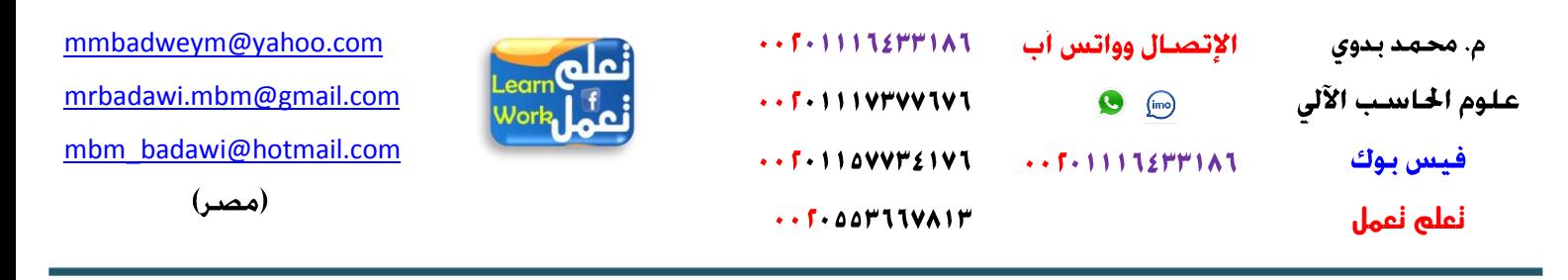

# Oracle Developer

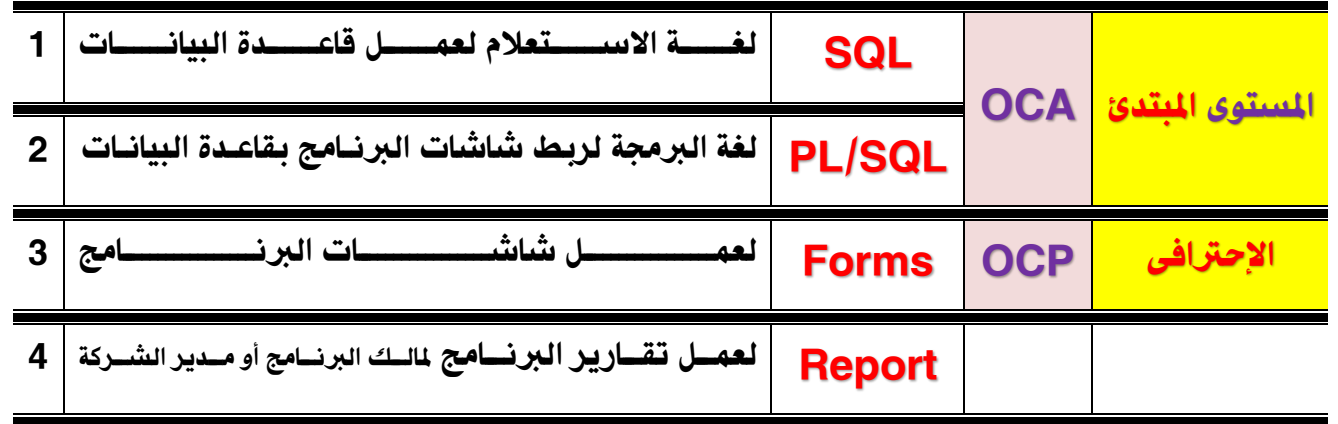

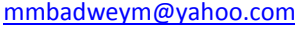

11124371111 . فيس بوك تعلم تعمل

م. محمد بدوي

علوم الحاسب الآلي

فيس بوك **تعلم تعمل**

الإتصـال وواتس أب  $\cdots$   $\overline{r}$   $\cdots$   $\overline{r}$   $\overline{r}$   $\cdots$   $\overline{r}$  $\cdots$  f = 111 V۳۷V1V1  $\bigcirc$  (ine)  $\cdots$   $\overline{r}$   $\cdot$   $\overline{r}$   $\cdot$   $\overline{r}$   $\overline{r}$ 

 $\cdots$   $\mathsf{F}$  +  $\mathsf{A}$   $\mathsf{A}$   $\mathsf{H}$   $\mathsf{H}$   $\mathsf{H}$   $\mathsf{H}$ 

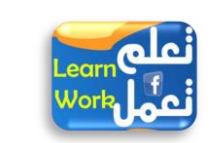

[mmbadweym@yahoo.com](mailto:mmbadweym@yahoo.com) [mrbadawi.mbm@gmail.com](mailto:mrbadawi.mbm@gmail.com) [mbm\\_badawi@hotmail.com](mailto:mbm_badawi@hotmail.com)

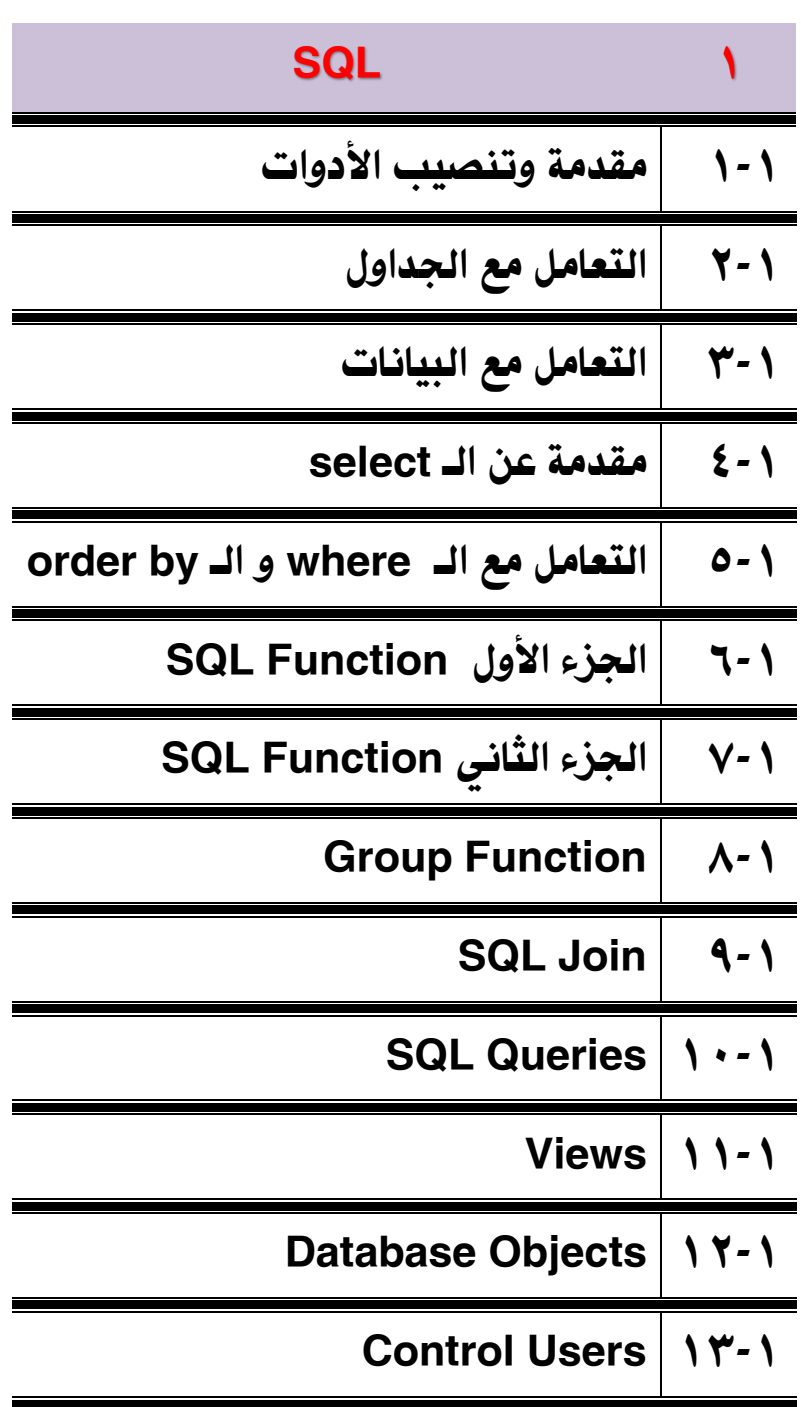

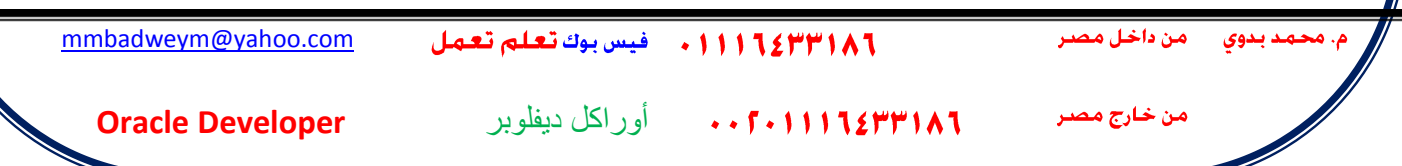

م. محمد بدوي علوم الحاسب الآلي

فيس بوك

**تعلم تعمل**

 $\cdots$   $5 - 11112$  $F$  $F$  $1 \wedge 1$ الإتصــال وواتـس أب  $\cdots$ F-111V۳VVIVI  $+5 - 11112$  $F$  $F$  $1^0$  $A$  $\cdots$   $5 - 11000002101$  $\cdot$  .  $5 - 00 + 11$  VAIH

 $\bigcirc$  (imp)

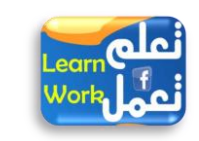

[mmbadweym@yahoo.com](mailto:mmbadweym@yahoo.com) [mrbadawi.mbm@gmail.com](mailto:mrbadawi.mbm@gmail.com) [mbm\\_badawi@hotmail.com](mailto:mbm_badawi@hotmail.com)

(مصر)

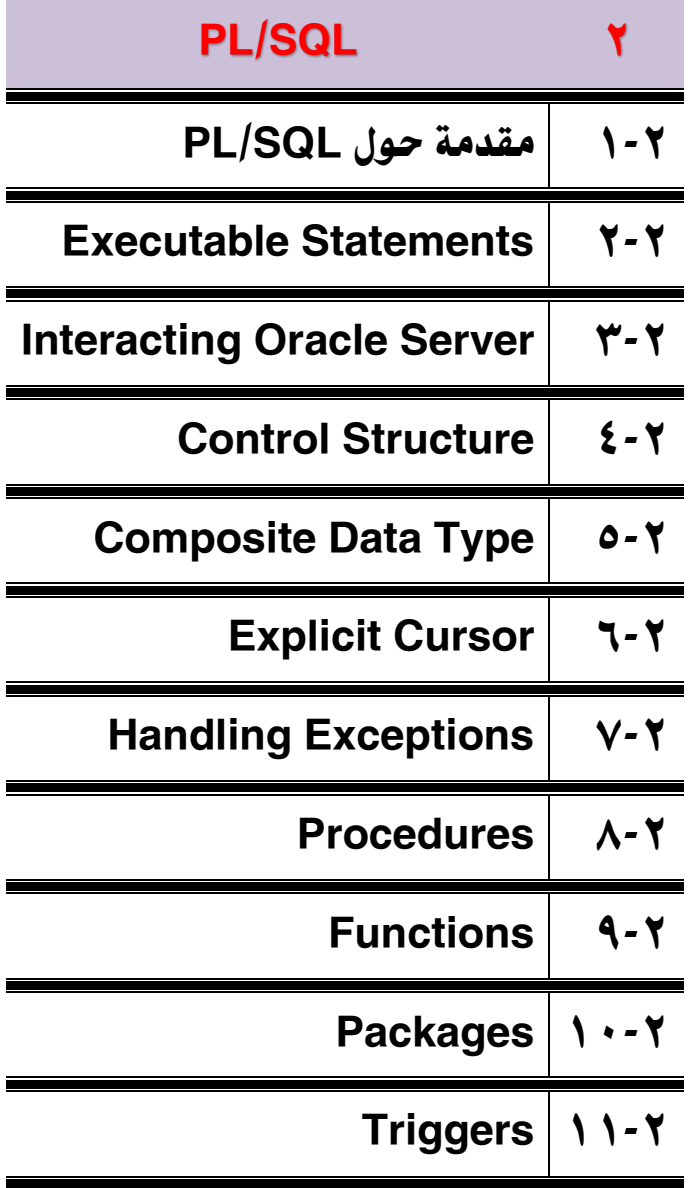

11124371111 . فيس بوك تعلم تعمل [mmbadweym@yahoo.com](mailto:mmbadweym@yahoo.com) لد بدوي من داخا أوراكل دٌفلوبر **Developer Oracle** من خارج مصر

فيس بوك **تعلم تعمل**

 $\cdots$  f  $\cdot$  1111277161  $\cdots$   $5 - 1111$  V۳۷۷ 1V 1  $\cdots$   $5 - 1100V$ V $721V1$  $\cdot$  .  $5 - 20 + 11$  VAIH

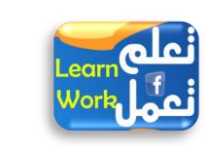

[mmbadweym@yahoo.com](mailto:mmbadweym@yahoo.com) [mrbadawi.mbm@gmail.com](mailto:mrbadawi.mbm@gmail.com) [mbm\\_badawi@hotmail.com](mailto:mbm_badawi@hotmail.com)

(مصر)

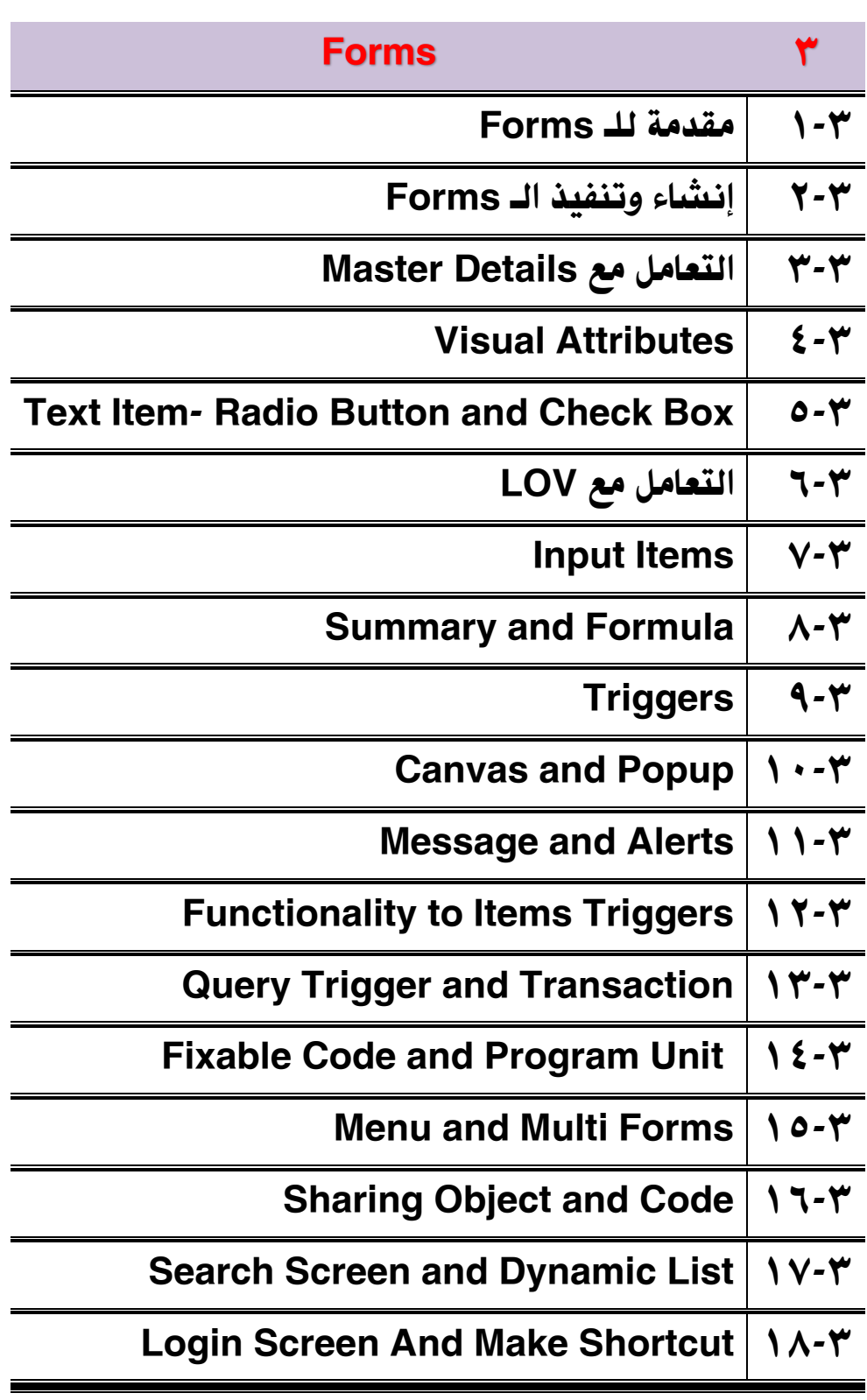

11124371111 . فيس بوك تعلم تعمل

[mmbadweym@yahoo.com](mailto:mmbadweym@yahoo.com)

من داخل

لد بدوي

أوراكل دٌفلوبر **Developer Oracle**

من خارج مصر

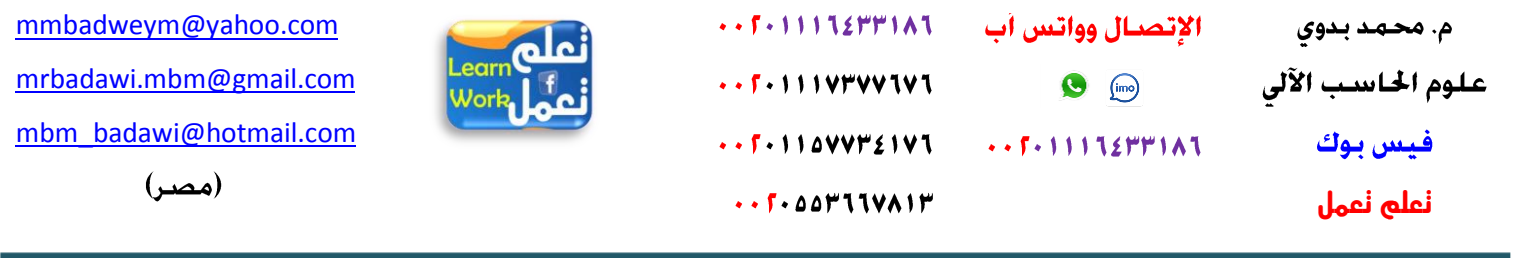

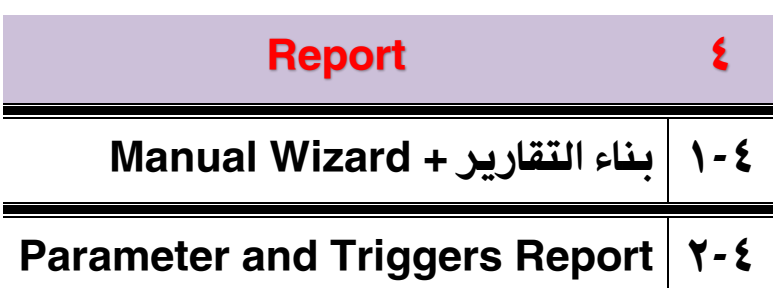

[mmbadweym@yahoo.com](mailto:mmbadweym@yahoo.com)

١١١٦٤٣٣١٨٦ ١٠١٠ فيس بوك تعلم تعمل

م. محمد بدوي - من داخل مصر -

أوراكل دٌفلوبر **Developer Oracle**

من <mark>خارج مصر</mark>

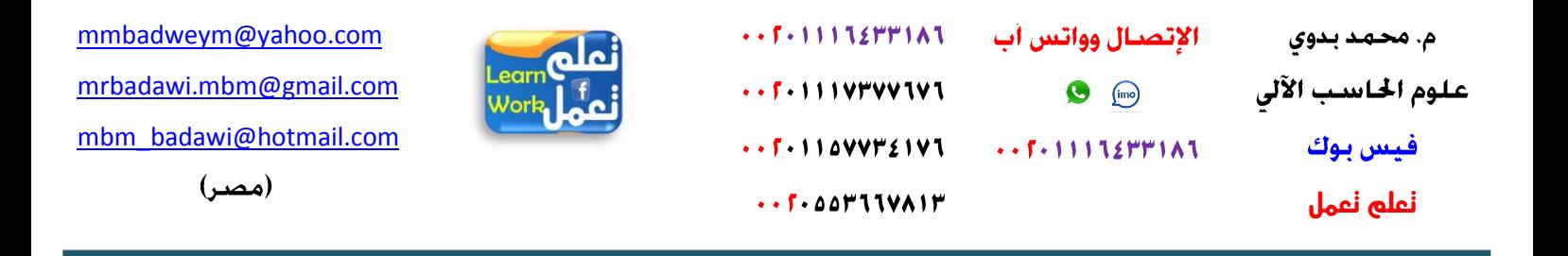

و الآن كيسسف تصــــــنع مشــــــــــروعك بعــــــــد تعلملــــــك أوراكــــــل ديفلـــــــوبر حتــــى تصـــبح جـــاهزاً لســــوق العمـــل وتســـتطيع العمـــل في كــــبرى الشــــركات

صقدددددددددددُ١ّ ٚثٔؾدددددددددددجء دشٔدددددددددددجِؼ لٛثعدددددددددددذ ثٌذ١جٔدددددددددددجس ثٌخجفدددددددددددز دجٌؾدددددددددددشوجس ثٌىدددددددددددربٜ مثــــــل برنــــــامج شــــــئون العـــــاملين وبرنـــــامج خدمــــة العملاءوالمبيعــــات و الصــــيدليات و البنــــوك والشـــــركات

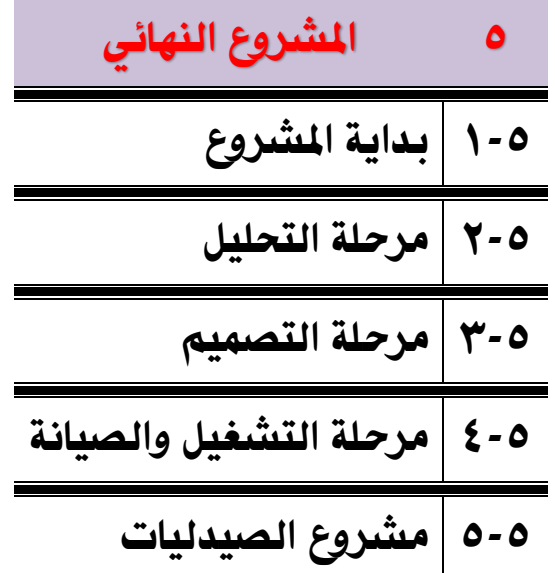

لقد قمت بتحليل مشروع خاص بالصيدليات وهو ليس تحليلا وهميا .

هذا البرنامج وقد يتساءل البعض لماذا تم اختيار مشروع الصيدلية؟

إن هسسنة المشمسروع يحتسسوى علمسي أغلسسب الأفكسار والمواضمسيع التسسي يتطلبهسسا أي مشمسروع أخسسر ِغدددددددددددددً ثٌذ١دددددددددددددع ٚثٌؾدددددددددددددشثء ٚثملخدددددددددددددضْٚ ٚثٌضعجِدددددددددددددً ِدددددددددددددع ثملدددددددددددددٛسدٓ٠ ٚثٌضددددددددددددددجةٓ وغيرها من الأمور الت*ي* تشترك ف*ي جم*يع المشاريع

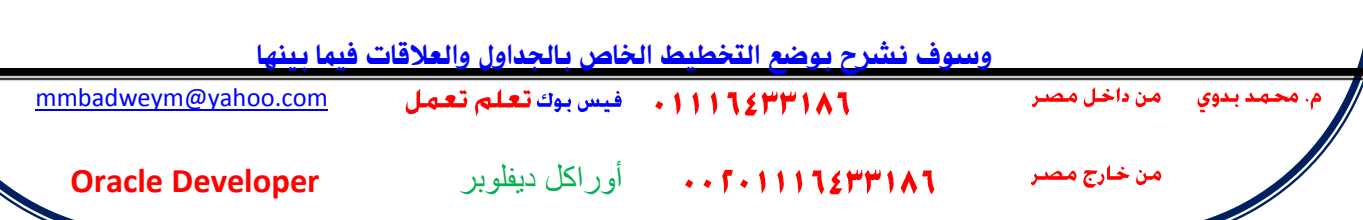

علوم ا<del>لح</del>اسب الآلي في 1990 هـ فيس بوك **تعلم تعمل**

من خارج مصر

 $\cdots$  f  $\cdots$  ) in the problem of the state of  $\cdots$  $\cdots$   $5 - 1111$  V۳VV1V1 

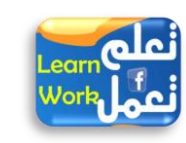

[mmbadweym@yahoo.com](mailto:mmbadweym@yahoo.com) [mrbadawi.mbm@gmail.com](mailto:mrbadawi.mbm@gmail.com) [mbm\\_badawi@hotmail.com](mailto:mbm_badawi@hotmail.com)

(مصر)

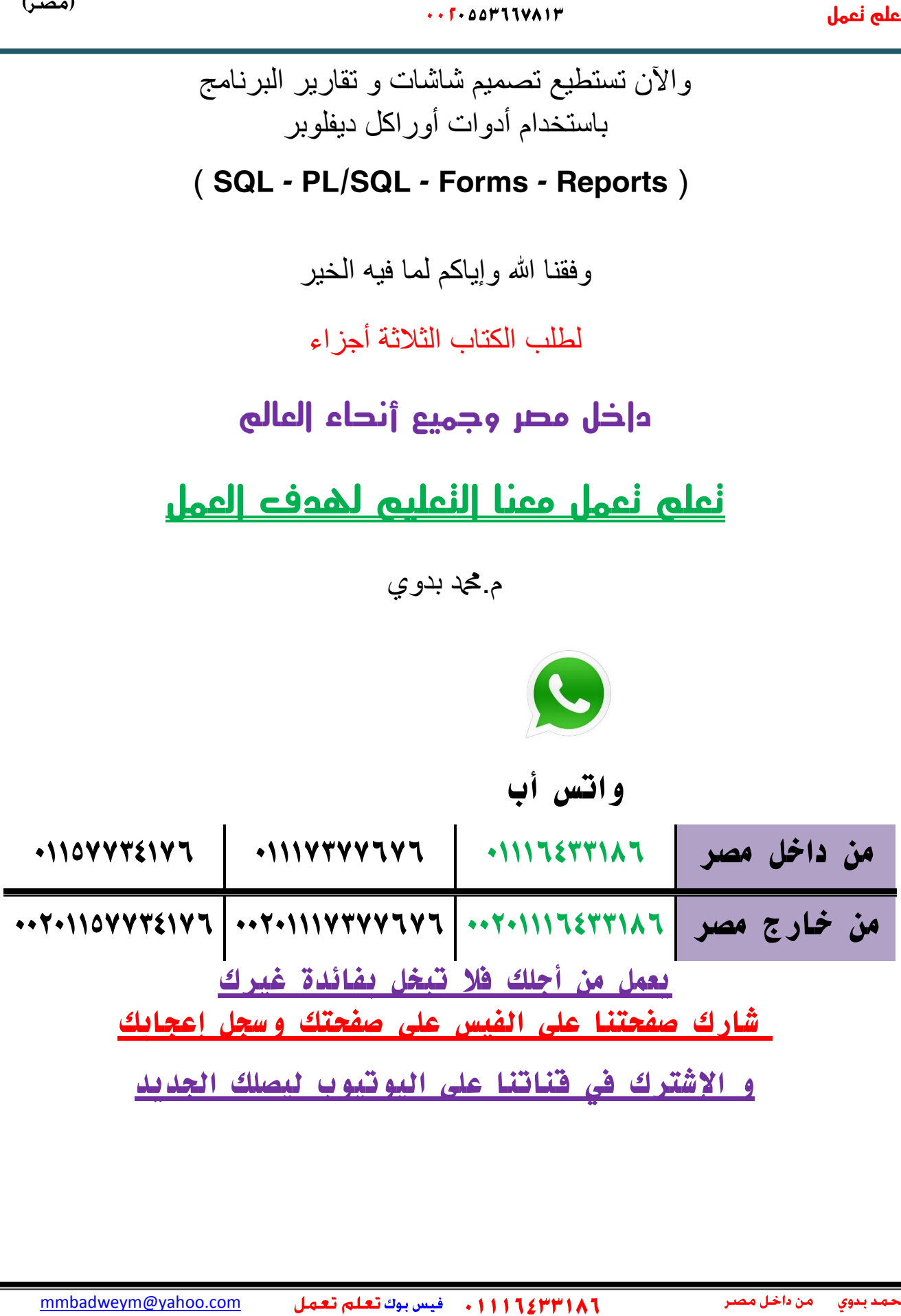

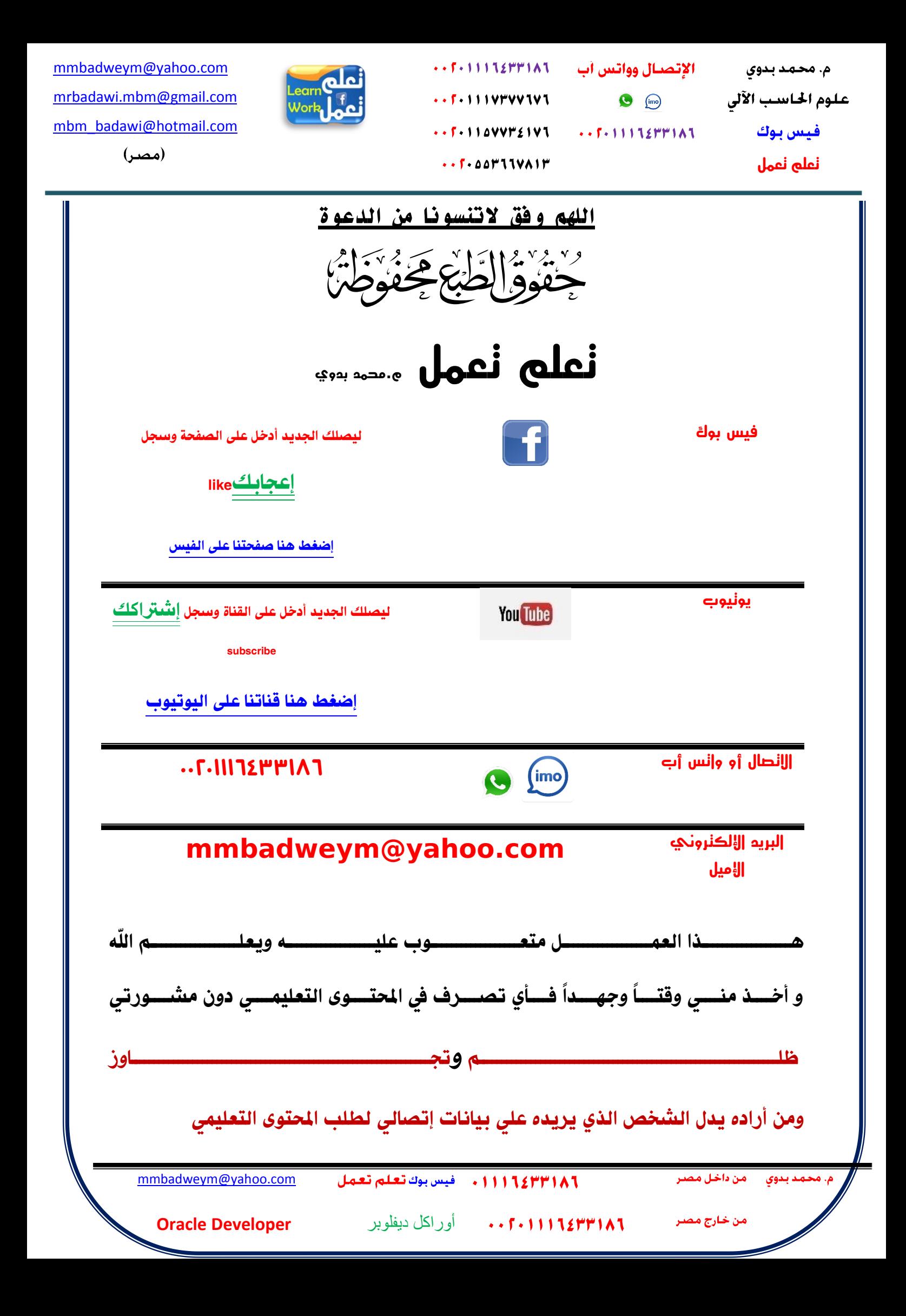

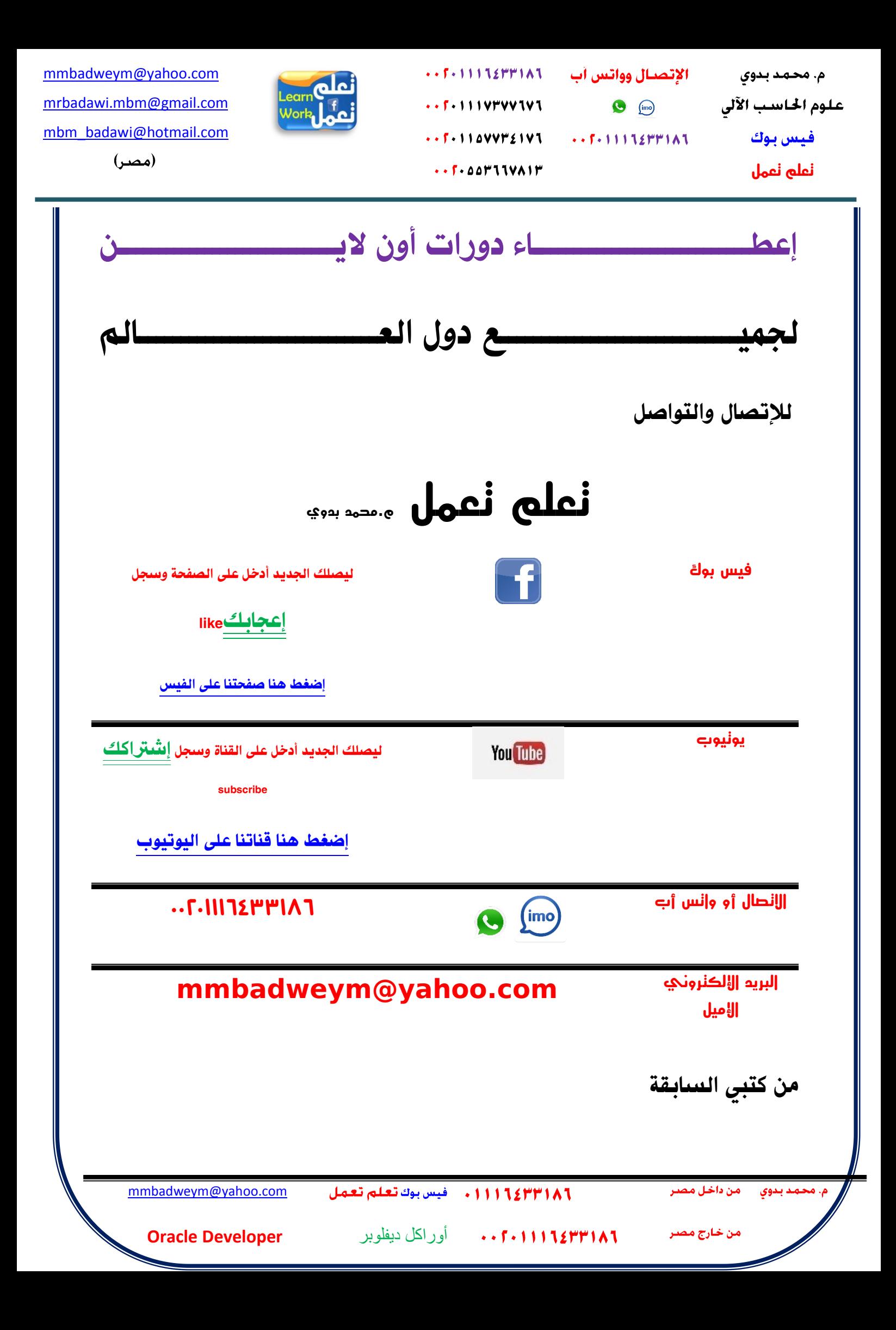

الإتصبال وواتس آب م. محمد بدوی علوم الحاسب الآلى  $\bigcirc$  (imo) فيس يوك  $\cdots$  f  $\cdots$  i i i i i emminity **تعلم تعمل**

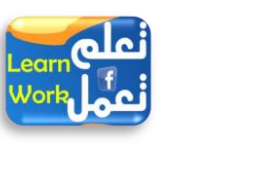

[mmbadweym@yahoo.com](mailto:mmbadweym@yahoo.com) [mrbadawi.mbm@gmail.com](mailto:mrbadawi.mbm@gmail.com) [mbm\\_badawi@hotmail.com](mailto:mbm_badawi@hotmail.com)

(مصر)

### أفضل كتاب تعليمى فيجوال بيسيك دوت نت ونتحدي

<http://www.kutub.info/library/book/10849>

أفضل كتاب تعليمى الربط بين قاعدة البيانات وبيئة الدوت نت ونتحدي

 $\cdots$  f  $\cdot$  1 1 1 1 2 1 1 1  $\wedge$  1

 $\cdots$   $5 - 1111$  V۳۷۷ TV T

 $\cdots$ F  $\cdot$  110VV۳٤1V1

<http://www.kutub.info/library/book/11565>

أفضل كتاب تعليمى وورد ونتحدى للجميع تعلم تعمل

<http://www.kutub.info/library/book/19118>

من فضلك اتر ك تسجيلات إعجابك بالفيديو هات على يو تيو ب وإترك أسئلتك للرد عليها وشاركت فيديو هاتنا لتعم الفائدة شارك في الخير

١ٌقٍه ثٌجذ٠ذ أدخً عٍٝ ثٌمٕجر ٚعجً إؽ ثوه **يوتيوب** subscribe إضغط هنا قناتنا على اليوتيوب ١١١٦٤٣٣١٨٦ . فيس بوك تعلم تعمل [mmbadweym@yahoo.com](mailto:mmbadweym@yahoo.com) أوراكل دٌفلوبر **Developer Oracle** من خارج مصر

 $\cdots$  f  $\cdot$  1 1 1 1 2 1 1 1  $\wedge$  1 الإتصبال وواتس أب  $\cdots$   $5 - 1111$  V۳VV1V1  $\bigcirc$  (im)  $\cdots$ F  $\cdot$  110VV۳٤1V1  $\cdots$   $\cdots$   $\cdots$   $\cdots$ 

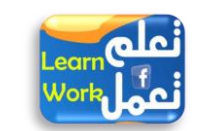

[mmbadweym@yahoo.com](mailto:mmbadweym@yahoo.com) [mrbadawi.mbm@gmail.com](mailto:mrbadawi.mbm@gmail.com) [mbm\\_badawi@hotmail.com](mailto:mbm_badawi@hotmail.com)

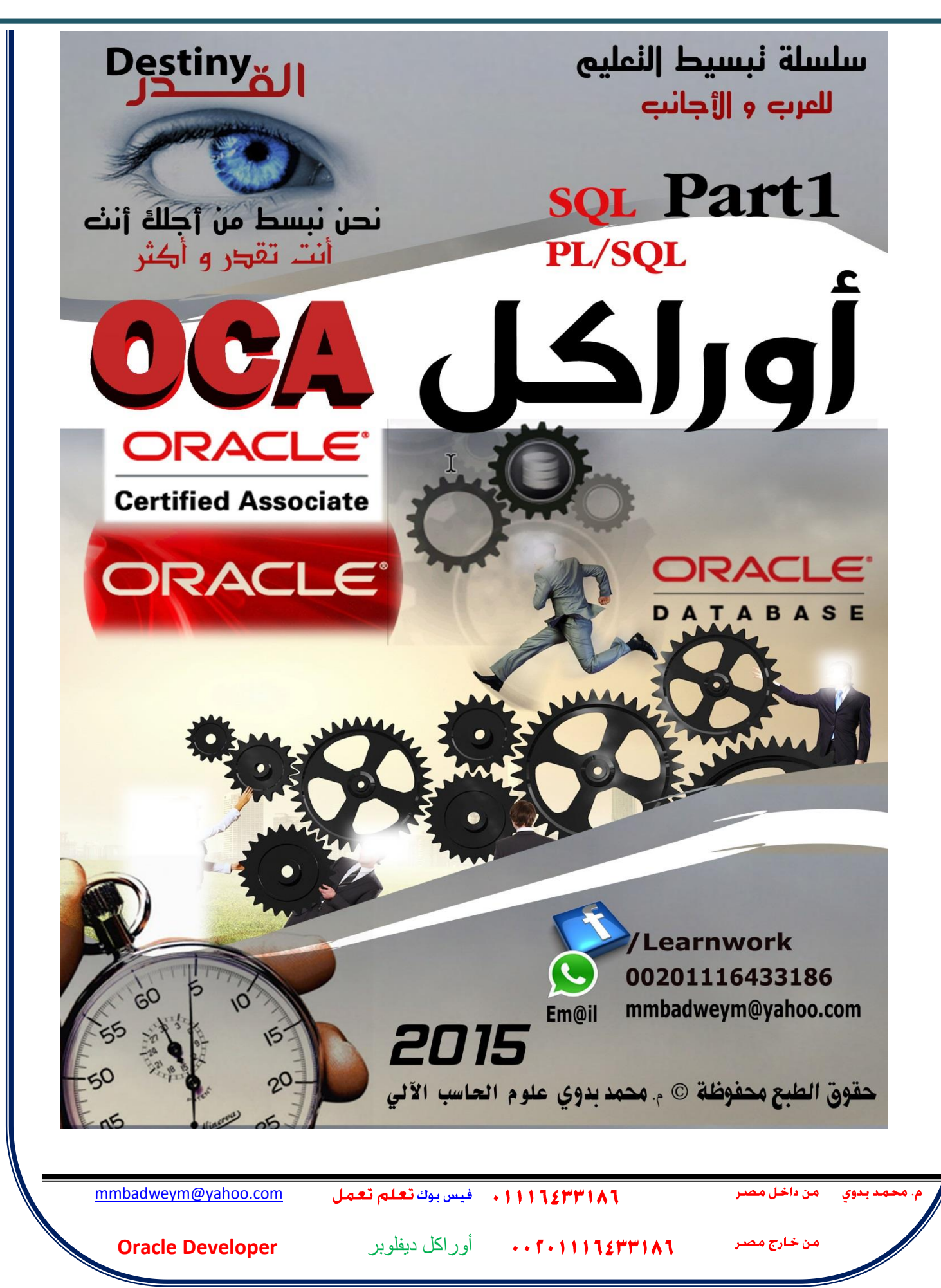

 $\cdots$  f  $\cdot$  1 1 1 1 2 1 1 1  $\wedge$  1 - الإتصبال وواتس أب  $-5 - 111V$   $V$   $V$   $V$   $V$   $V$   $T$  $\bigcirc$  (ine)  $\cdots$ F  $\cdot$  110VV۳٤1V1  $\cdots$ F = 11112FF1A1

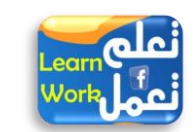

[mmbadweym@yahoo.com](mailto:mmbadweym@yahoo.com) [mrbadawi.mbm@gmail.com](mailto:mrbadawi.mbm@gmail.com) [mbm\\_badawi@hotmail.com](mailto:mbm_badawi@hotmail.com)

(مصر)

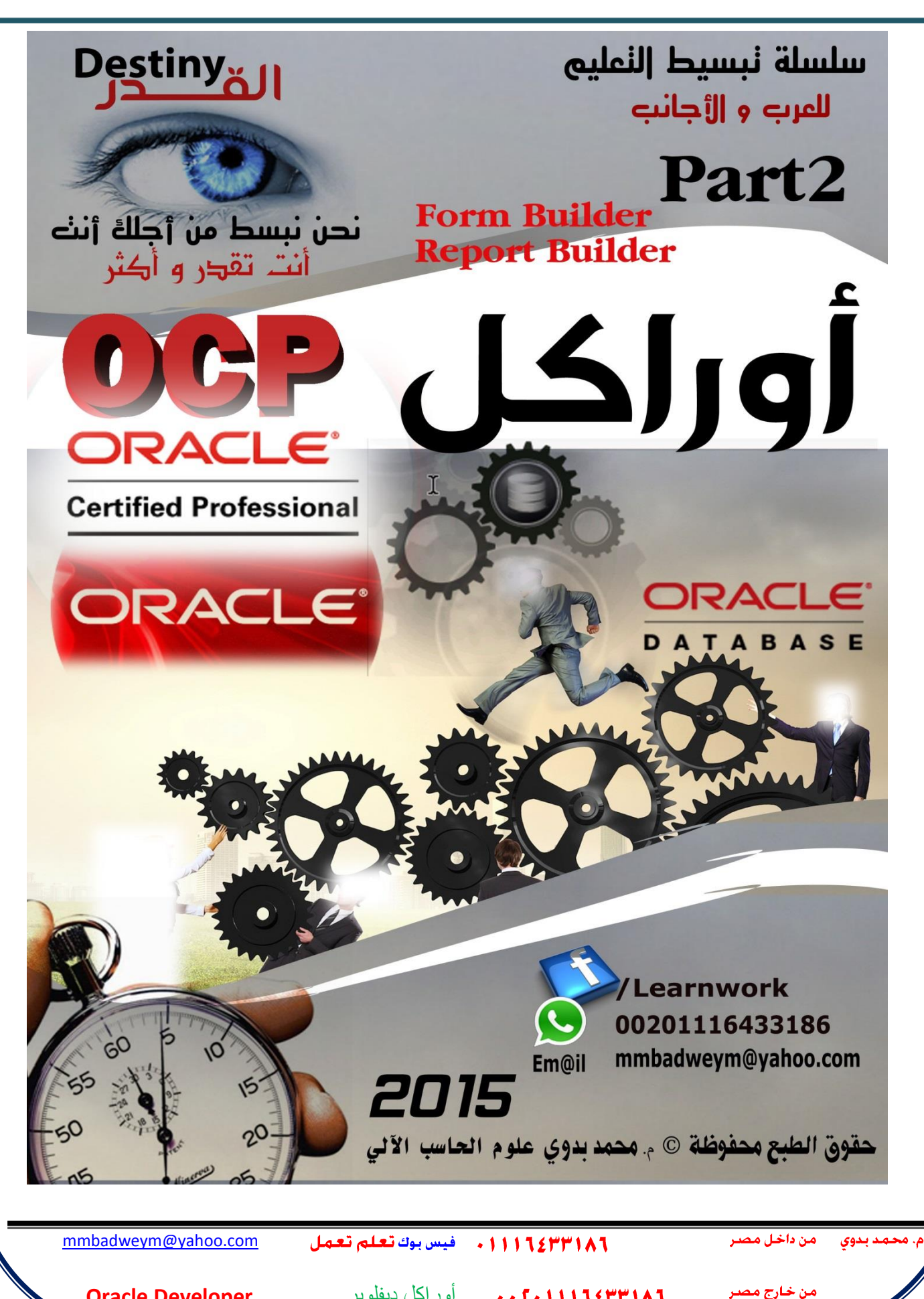

 $\cdots$   $5 - 11112$   $F$   $F$   $111$ الإتصبال وواتس أب  $+ 5 - 11114444141$  $\bigcirc$  (ine)  $\cdot$  .  $5.110$ VV۳٤IVI 

 $\cdot$  .  $6 - 20$   $\mu$   $11$   $\mu$   $\lambda$   $1$   $\mu$ 

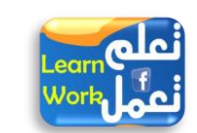

[mmbadweym@yahoo.com](mailto:mmbadweym@yahoo.com) [mrbadawi.mbm@gmail.com](mailto:mrbadawi.mbm@gmail.com) [mbm\\_badawi@hotmail.com](mailto:mbm_badawi@hotmail.com)

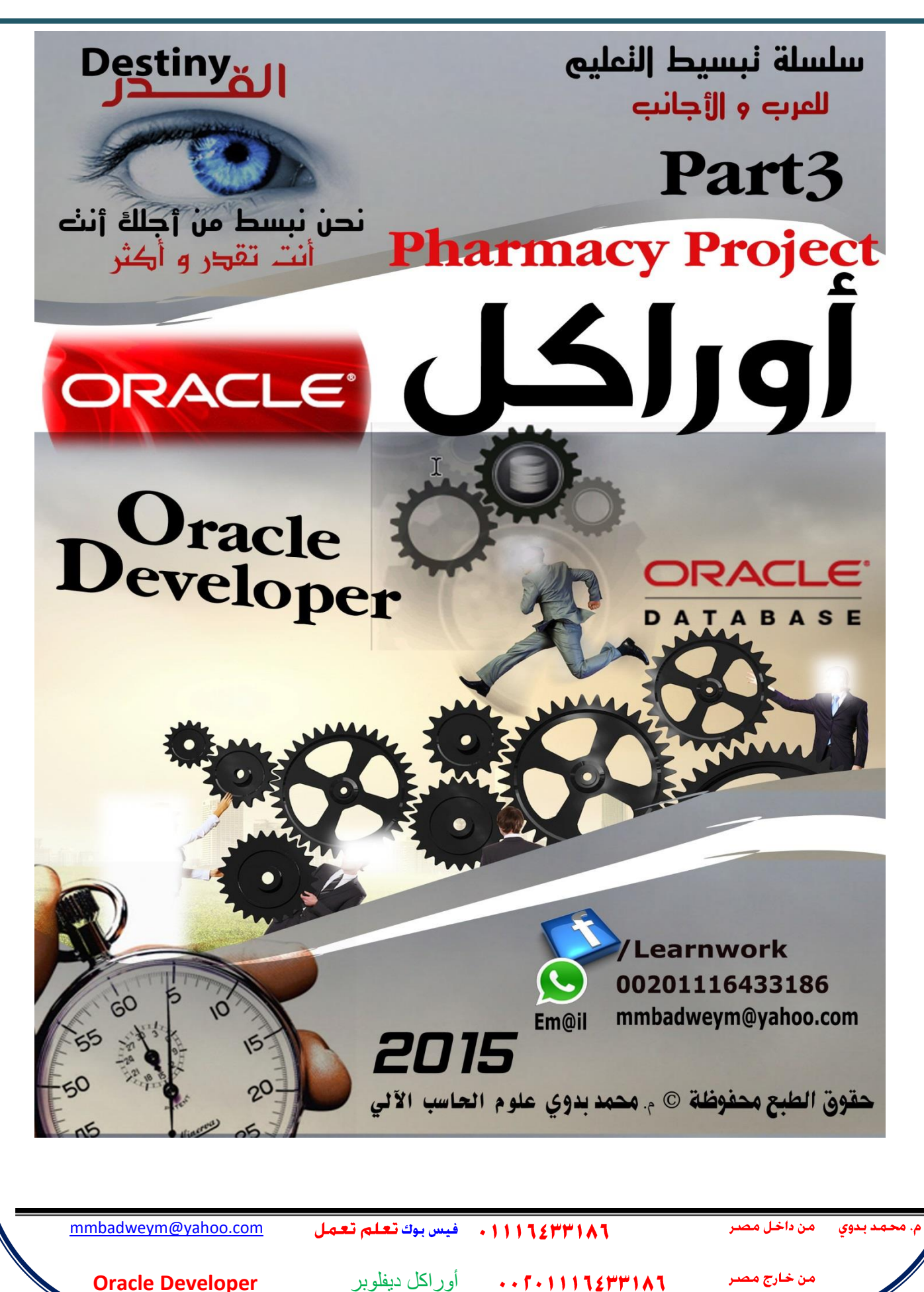